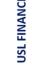

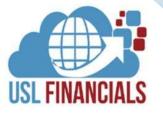

# **ALLOCATIONS**

USL Financials Allocations modules contain all of the necessary functions to perform data extraction, manipulation and posting. The Allocations modules have features specifically designed for the non-profit and government markets. Allocations are integrated with the General Ledger and Project Accounting modules. Any data stored in the General Ledger or Project Accounting modules can be used as a source or basis for allocations, and computed results can be reviewed before posting.

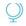

#### **FLEXIBILITY**

Review, approve, and post allocated amounts in real-time.

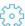

### DIRECT COSTS

Use any allocation factors (i.e. SQ Feet, Head Count, or FTE) with an unlimited number of source and destination accounts.

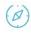

## **INDIRECT COSTS**

Easily recover overhead costs and charge them back to the appropriate project or grant.

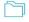

## **FRINGE BENEFITS**

Fringe benefits may be calculated either using a fixed rate or based actual on actual costs.

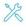

## **REVENUE RECOGNITION AND BILLING**

Generate custom invoices to ensure compliance with each sponsor's billing restrictions.

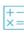

### **ONLINE HELP**

USL Financials contains context-sensitive, online help for all features and functions of the system.

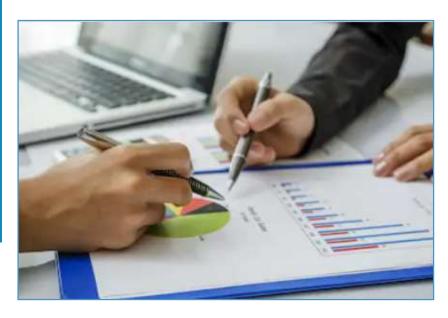

#### **KEY FEATURES**

#### General

- ✓ Review, approve and post allocated amounts in real-time.
- Preview entries prior to posting.
- Fixed rates or calculated percentages based on posted transactions.
- ✓ Any numerical value to two decimal point precision.
- ✓ Allocate from:
- Cost, expense, overhead charges.
- Income, earnings.
- Asset, liability, other dollar amounts.
- ✓ Allocate amounts to:
- General ledger account numbers containing cost, revenue centers.
- Departments, operating divisions.
- Projects, events, campaigns.
- Managers, other personnel.
- Products, services.
- Any entity or purpose.

#### **Direct Costs**

Direct Costs can be allocated across various departments, divisions, and cost centers.

- ✓ Interest Allocations
- Interest earned on cash/investment accounts (CD's, etc.) can be allocated based on the average daily balance.
- Interest on grants and funds held in trust and invested can be allocated back to the rightful owners.
- ✓ Overhead Allocations
  - Use any allocation factors (i.e. SQ Feet, Head Count, or FTE).
- Unlimited number of source and destination accounts.
- Any numerical value to two decimal point precision.
- Import rules from Excel.
- Unlimited individual allocations can be defined.
- ✓ Fringe Benefits Allocations
- Fringe benefits may be calculated either using a fixed rate or based actual on actual costs Cost, expense, overhead charges.

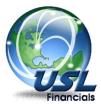

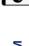

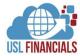

#### **KEY FEATURES, CONT.**

#### **Indirect Costs**

Indirect cost (IDC) allocations (i.e. Facilities and Administration Costs) that can include an unlimited number of designated expense accounts. This easily allows you to recover overhead costs and charge them back to the appropriate project or grant.

- User-defined indirect cost pools.
- Option to allocate using Negotiated Rate or Year-to-date Actual Costs.
- Rate vs. Actual Comparison reports.
- Budget and cut-off limits enforced.
- Generate allocations to one project at a time or all at once.

#### Revenue Recognition & Sponsor Billing

Many Federal Grants or Contracts are paid out on a reimbursement basis. As grant or project related expenditures are made, the Allocations module allows the user to automatically create revenue recognition journal entries.

- ✓ Create invoice rules to generate revenue.
- Generate custom invoices to ensure compliance with each sponsor's billing restrictions.
- Generate revenue and billing one project at a time or all at once.
- Release revenues from restriction for Temporarily Restricted Funds.

#### Security

- ✓ Full USL Database, Module, Menu, Function, Action and Account Level security options relative to the system security.
- ✓ Full security by Delivery Location in PO and PO.
- Departmental Security via Workgroups in Accounts Payable, Accounts Receivable, General Ledger, and Purchasing.
- Security by Project, Sub-Project, and Funding Source (Grant).

#### **Minimum System Requirements**

✓ SERVERS

File Server

- Dual Core, 2.3 GHz or better
- 4GB RAM (32-bit Windows Server) or 8GB RAM (64-bit Windows Server) sized by need
- Windows Server 2008 R2 2019/R2 (64-bit recommended)

**SQL Server** 

 Microsoft SQL Server 2008 R2 – 2019 (64-bit recommended)

RDS/Terminal Server (if utilized)

- Dual Core, 2.3 GHz or better
- 4GB RAM (32-bit Windows Server) or 8GB RAM (64-bit Windows Server) sized by user count
- Windows Server 2008 R2 2019/R2 (64-bit recommended)
- Microsoft Office Pro 2010 2019/365 (32-bit only)

#### ✓ CLIENT WORKSTATIONS

- Core 2 Processor, 2.3 GHz or better
- 2GB RAM or better
- Windows 10 Pro/Enterprise (64-bit recommended)
- Microsoft Office Pro 2010 2019/365 (32-bit only)

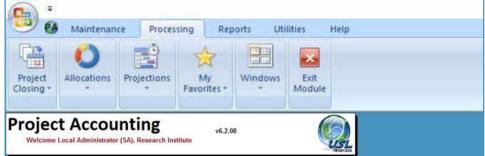

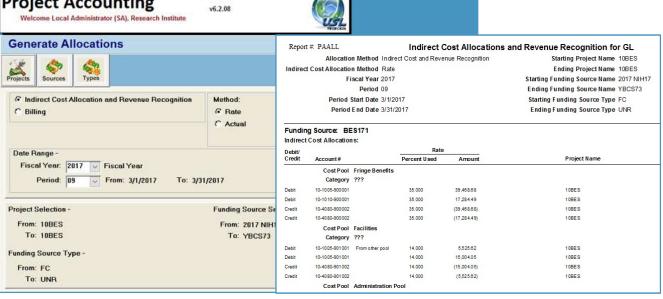

#### Contact us:

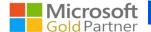

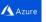